$,$  tushu007.com

## <<Flash CS3

书名:<<Flash CS3动画制作基础与项目实训>>

- 13 ISBN 9787533749118
- 10 ISBN 7533749111

出版时间:2011-3

页数:250

PDF

更多资源请访问:http://www.tushu007.com

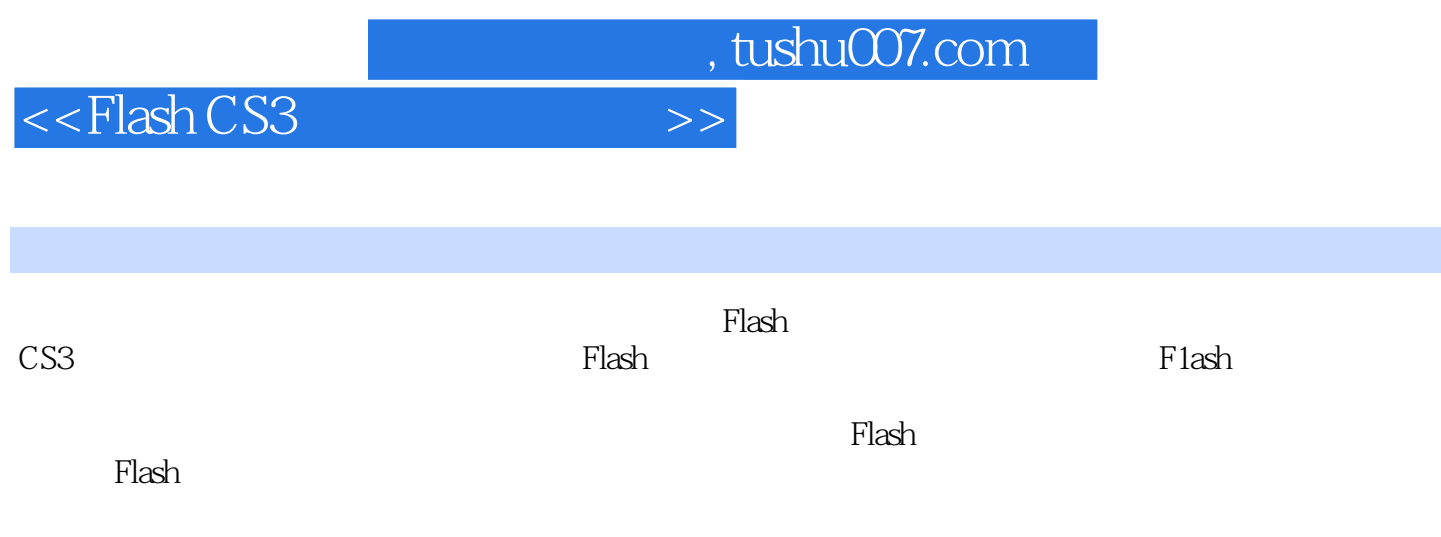

and tushu007.com

<<Flash CS3

1 Flash CS3  $1.1$  $1.2$  Flash  $1.2.1$  $1.22$   $---$ Flash CS3 2 Flash CS3 2.1 Flastl CS3 2.2 Flash CS3 23  $231$  $232 - -$  2.4 项目实训——制作一个水平移动的足球 3 Flash CS3 3.1 Flash CS3  $32<sub>2</sub>$  $321$  $322 - - -$ 33" " 331  $\frac{332}{24^n}$   $\frac{\ }{1}$   $\frac{\ }{1$  $34"$  $34.1$ 342  $35$ 4 Flash CS3 4.1 4.2 Flasil CS3  $421$ 4.2.2  $43$  — 5 Flash CS3  $5.1$  $5.1.1$  $5.1.2$  $52<sub>2</sub>$  $5.21$ 5.2.2  $53"$  " " "  $54$ " 5.4.1 5.4.2

, tushu007.com

## <<Flash CS3

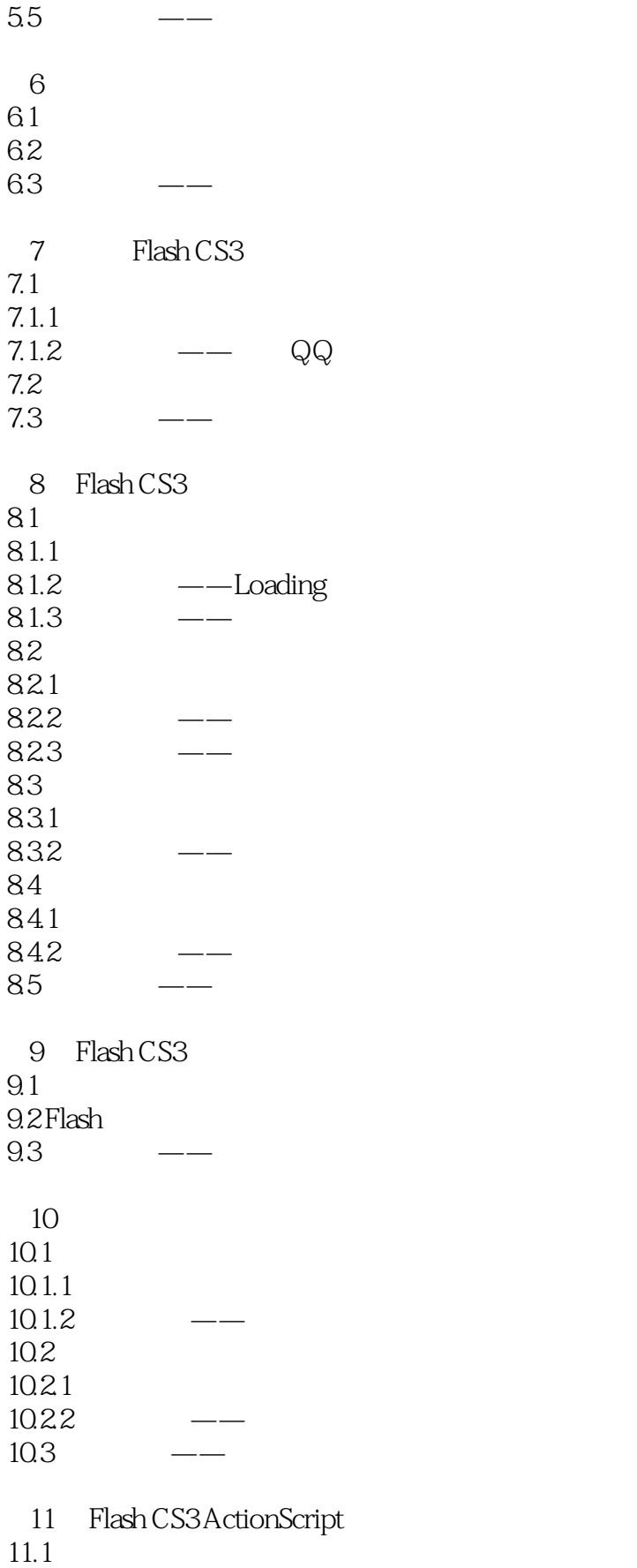

, tushu007.com

## <<Flash CS3

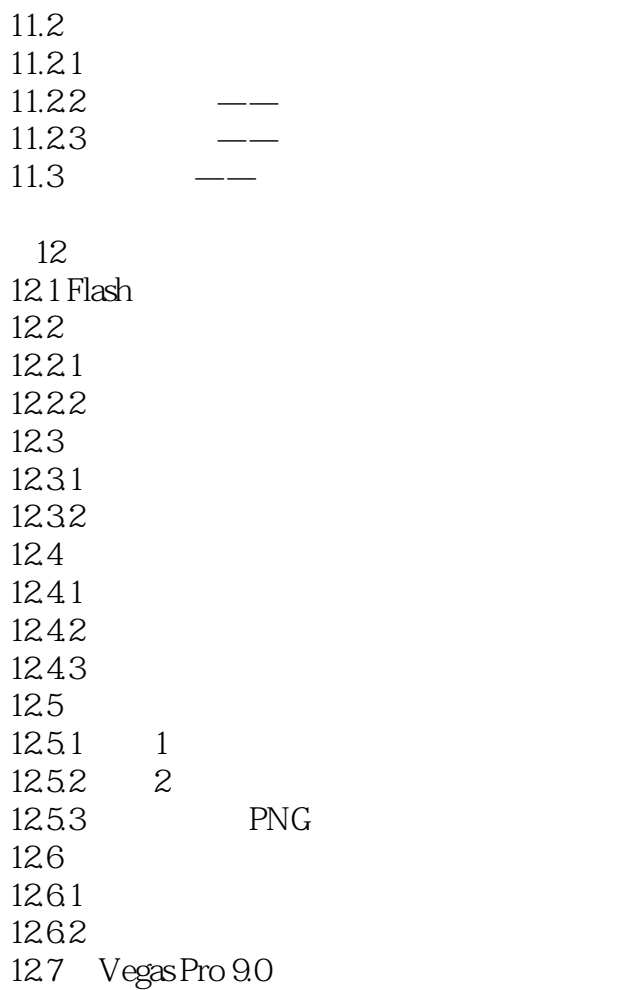

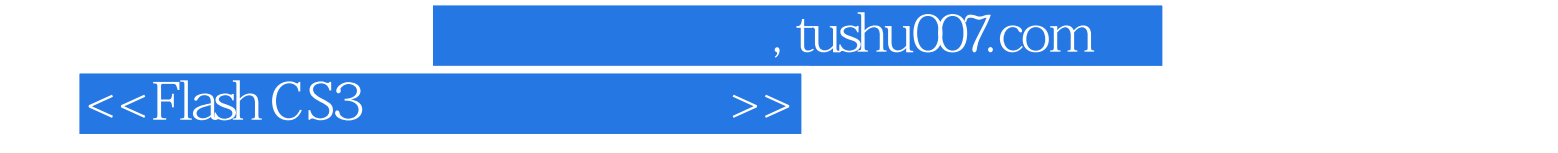

本站所提供下载的PDF图书仅提供预览和简介,请支持正版图书。

更多资源请访问:http://www.tushu007.com